## 花蓮縣國民中小學自造教育

## 從 Google Blockly for Arduino

## 課程內容

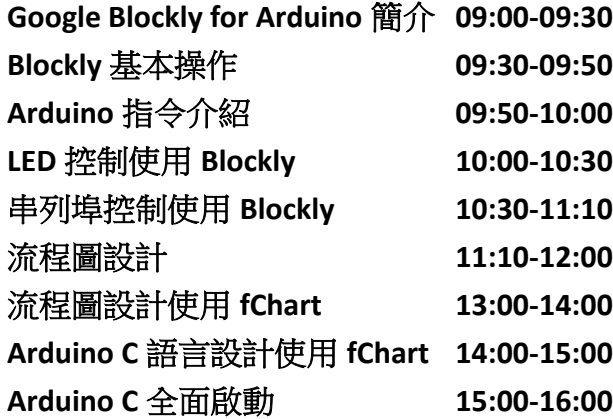